## Муниципальное бюджетное общеобразовательное учреждение «Никаноровская средняя общеобразовательная школа» Губкинского района Белгородской области

#### «Согласовано»

Руководитель МС  $\Gamma$  уковод мьо*з* «пиканоровск средняя общеобразовательная<br>школа»  $\mathcal{A}\mathcal{A}$ , Мартышова Т.В.

Протокол № 6 от «25» 06. 2020г.

«Согласовано» Заместитель директора  $MFOV$  $\mu$ образовательная сервазовательная сервазовательная серва $\mu$  $\frac{C}{C}$ оощеооразовательная 7 Скрыпцова Л.А. «25» 06. 2020г.

«Рассмотрено» На заседании педагогического совета  $\frac{1}{2}$  MEQ  $\frac{1}{2}$  $\sum_{n=1}^{\infty}$ школа» оощ<del>е</del>ооразо школа»<br>Протокол №1 от «31» 08. 2020г.

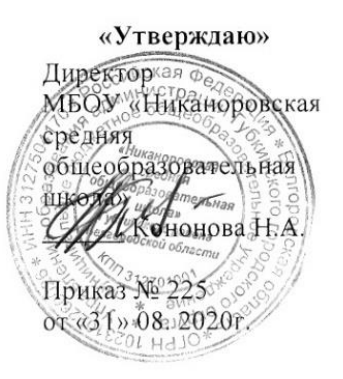

#### **Рабочая программа внеурочной деятельности**

#### **«Технология обработки графики»**

**Год обучения -1**

**Возраст детей 13-14 лет**

#### **Педагог:**

**Скрыпцов Вячеслав Анатольевич**

**2020г.**

## Планируемые результаты освоения курса внеурочной деятельности

## Личностные результаты:

- П положительная мотивация и познавательный интерес к занятиям,
- | развитие образовательного пространственного мышления,
- П начальные навыки сотрудничества в разных ситуациях,
- П навыки самообслуживания,
- П планировать результаты экономии и бережливости;

## Метапредметные результаты:

- П приобщение к графической культуре.
- П навыки самостоятельной работы с учебными и справочными пособиями,
- | формирование логической связи с различными предметами (геометрией,
- || черчением, информатикой).

## Предметные результаты обучения:

- || формирование целостного представления пространственного моделирования и проектирования объектов на компьютере,
- | систематизация подходов к изучению предмета,
- 11 формирование у учащихся единой системы понятий, связанных с созданием трехмерных и плоскостных моделей объектов,
- 11 формирование понятия математического описания геометрического объекта, формирование навыков анализа форм и конструкций предметов и их графического изображения,
- || знакомство с методами и способами хранения графической информации,
- 11 формирование понятия графических примитивов, алгоритма построения геометрических объектов,

навыки выполнения геометрических построений на компьютере.

## Содержание курса внеурочной деятельности

В курсе «Технология обработки графики» рассматриваются:

- основные вопросы создания, редактирования и хранения изображений;
- $\bullet$ особенности работы с изображениями в растровых программах;
- методы создания иллюстраций в векторных программах.

Для создания иллюстраций используется редактор векторной графики Inkscape, а для редактирования изображений и монтажа фотографий - редактор растровой графики Gimp.

## Раздел 1. Основы изображения

## 1.1. Методы представления графических изображений

Растровая графика. Достоинства растровой графики. Недостатки растровой графики. Векторная графика. Достоинства векторной графики. Недостатки векторной графики. Сравнение растровой и векторной графики. Особенности растровых и векторных программ.

## 1.2. Цвет в компьютерной графике

Описание цветовых оттенков на экране монитора и на принтере (цветовые модели). Цветовая модель RGB. Формирование собственных цветовых оттенков на экране монитора. Цветовая модель СМҮК. Формирование собственных цветовых оттенков при печати изображений. Взаимосвязь цветовых моделей RGB и СМУК. Кодирование цвета

в различных графических программах. Цветовая модель HSB.

## 1.3. Форматы графических файлов

Векторные форматы. Растровые форматы. Методы сжатия графических данных. Сохранение изображений в стандартных форматах, а также собственных форматах графических программ. Преобразование файлов из одного формата в другой.

## **Раздел 2. Редакторы векторной и растровой графики**

### **2.1. Создание иллюстраций**

*2.1.1 Введение в программу Inkscape*

*2.1.2 Рабочее окно программы Inkscape*

Особенности меню. Рабочий лист. Организация панели инструментов. Панель свойств. Палитра цветов. Строка состояния.

*2.1.3 Основы работы с объектами*

Рисование линий, прямоугольников, квадратов, эллипсов, окружностей, дуг, секторов, многоугольников и звезд. Выделение объектов. Операции над объектами: перемещение, копирование, удаление, зеркальное отражение, вращение, масштабирование. Изменение масштаба просмотра при прорисовке мелких деталей. Особенности создания иллюстраций на компьютере.

*2.1.4 Закраска рисунков*

Закраска объекта (заливка). Однородная, градиентная, узорчатая и текстурная заливки.

Формирование собственной палитры цветов. Использование встроенных палитр.

#### *2.1.5 Вспомогательные режимы работы*

Инструменты для точного рисования и расположения объектов относительно друг друга: линейки, направляющие, сетка. Режимы вывода объектов на экран: каркасный, нормальный, улучшенный.

*2.1.6 Создание рисунков из кривых*

Особенности рисования кривых. Важнейшие элементы кривых: узлы и траектории.

Редактирование формы кривой. Рекомендации по созданию рисунков из кривых.

*2.1.7 Методы упорядочения и объединения объектов.* Изменение порядка расположения объектов. Выравнивание объектов на рабочем листе и относительно друг друга. Методы объединения объектов: группирование, комбинирование, сваривание. Исключение одного объекта из другого.

*2.1.8 Эффект объема*

Метод выдавливания для получения объемных изображений. Перспективные и изометрические изображения. Закраска, вращение, подсветка объемных изображений.

*2.1.9 Перетекание*

Создание технических рисунков. Создание выпуклых и вогнутых объектов. Получение художественных эффектов.

*2.1.10 Работа с текстом*

Особенности простого и фигурного текста. Оформление текста. Размещение текста вдоль траектории. Создание рельефного текста. Масштабирование, поворот и перемещение отдельных букв текста. Изменение формы символов текста.

*2.1.11 Сохранение и загрузка изображений в редакторе векторной графики Inkscape.*  Особенности работы с рисунками, созданными в различных версиях редактора векторной графики Inkscape. Импорт и экспорт изображений в редактор векторной графики Inkscape.

## **2.2. Монтаж и улучшение изображений**

*2.2.1 Введение в редактор растровой графики Gimp*

*2.2.2 Рабочее окно редактора растровой графики Gimp*

Особенности меню. Рабочее поле. Организация панели инструментов. Панель свойств. Панели – вспомогательные окна. Просмотр изображения в разном масштабе. Строка состояния.

*2.2.3 Выделение областей*

Проблема выделения областей в растровых программах. Использование различных инструментов выделения: Область, Лассо, Волшебная палочка. Перемещение и изменение границы выделения. Преобразования над выделенной областью. Кадрирование изображения.

## *2.2.4 Маски и каналы*

Режимы для работы с выделенными областями: стандартный и режим быстрой маски. Уточнение предварительно созданного выделения в режиме быстрой маски. Сохранение выделенных областей для повторного использования в каналах.

*2.2.5 Коллаж. Основы работы со слоями*

Особенности создания компьютерного коллажа. Понятие слоя. Использование слоев для создания коллажа. Операции над слоями: удаление, перемещение, масштабирование, вращение, зеркальное отражение, объединение.

*2.2.6 Рисование и раскрашивание*

Выбор основного и фонового цветов. Использование инструментов рисования: карандаша, кисти, ластика, заливки, градиента. Раскрашивание черно-белых фотографий.

## *2.2.7 Тоновая коррекция*

Понятие тонового диапазона изображения. График распределения яркостей пикселей (гистограмма). Гистограмма светлого, тёмного и тусклого изображений. Основная задача тоновой коррекции. Команды тоновой коррекции.

*2.2.8 Цветовая коррекция*

Взаимосвязь цветов в изображении. Принцип цветовой коррекции. Команды цветовой коррекции.

*2.2.9 Ретуширование фотографий*

Методы устранения дефектов с фотографий. Осветление и затемнение фрагментов изображений вручную. Повышение резкости изображения.

*2.2.10 Работа с контурами*

Назначение контуров. Элементы контуров. Редактирование контуров. Обводка контура. Преобразование контура в границу выделения. Использование контуров обрезки для добавления фрагмента фотографии к иллюстрации, созданной в программе рисования.

## **1. Практические занятия по векторной графике**

- 1.1. Рабочее окно Inkscape
- 1.2. Основы работы с объектами
- 1.3. Закраска рисунков
- 1.4. Закраска рисунков (окончание). Вспомогательные режимы работы
- 1.5. Создание рисунков из кривых
- 1.6. Методы упорядочения и объединения объектов
- 1.7. Эффект объема
- 1.8. Эффект перетекания
- 1.9. Работа с текстом
- 1.10. Сохранение и загрузка изображений в Inkscape

## **2. Практические занятия по растровой графике**

- 2.1. Рабочее окно Gimp
- 2.2. Работа с выделенными областями
- 2.3. Маски и каналы
- 2.4. Создание коллажа. Основы работы со слоями
- 2.5. Рисование и раскрашивание
- 2.6. Работа со слоями (продолжение)
- 2.7. Основы коррекции тона
- 2.8. Основы коррекции цвета
- 2.9. Ретуширование фотографий
- 2.10. Работа с контурами
- 2.11. Обмен файлами между графическими программами

# **Тематическое планирование**

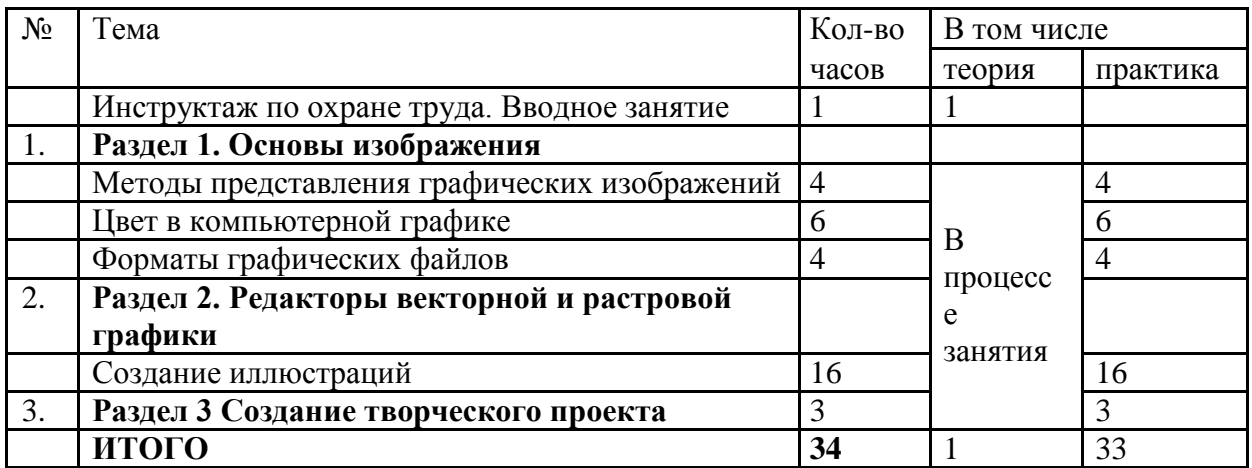